# Download Kindle

# INTRODUCING POSTMODERNISM: A GRAPHIC GUIDE

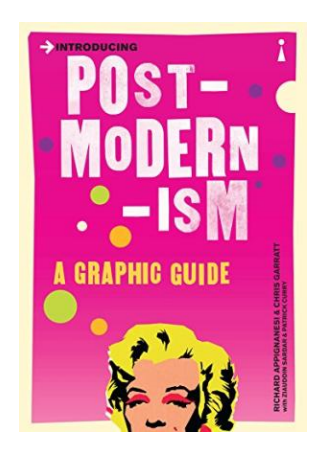

Icon Books Ltd. Paperback. Book Condition: new. BRAND NEW, Introducing Postmodernism: A Graphic Guide, Richard Appignanesi, Chris Garratt, What connects Marliyn Monroe, Disneyworld, "The Satanic Verses" and cyber space? Answer: Postmodernism. But what exactly is postmodernism? This graphic guide explains clearly the maddeningly enigmatic concept that has been used to define the world's cultural condition over the last three decades. "Introducing Postmodernism" tracks the idea back to its roots by taking a tour of some of the most extreme and...

## Download PDF Introducing Postmodernism: A Graphic Guide

- Authored by Richard Appignanesi, Chris Garratt
- Released at -

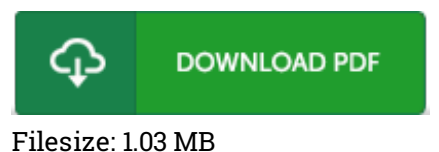

#### Reviews

These kinds of pdf is the greatest ebook readily available. This really is for those who statte that there had not been <sup>a</sup> worthy of looking at. Your daily life period will be change when you comprehensive looking over this pdf.

#### -- Dock Hodkiewicz

This is an remarkable publication that I have ever read. Indeed, it is actually engage in, nevertheless an interesting and amazing literature. I am just happy to inform you that this is the best publication i have got go through during my personal lifestyle and may be he finest ebook for actually. -- Toby Baumbach

This created publication is excellent. It generally does not price <sup>a</sup> lot of. You may like just how the writer create this pdf.

### -- Jo Kuhlman